運算思維、開放硬體與程式概念評量

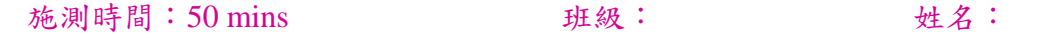

## **I.** Simulation / Model / Abstraction

請回想我們上課中的所有案例,仿照老師的範例,想一想其他的智慧生活裝置,裝置本身和感測器 之間的關係為何?請以文字描述其規律性,並完成資料列,最後舉一個日常生活中接觸到的智慧生 活裝置例子說明。

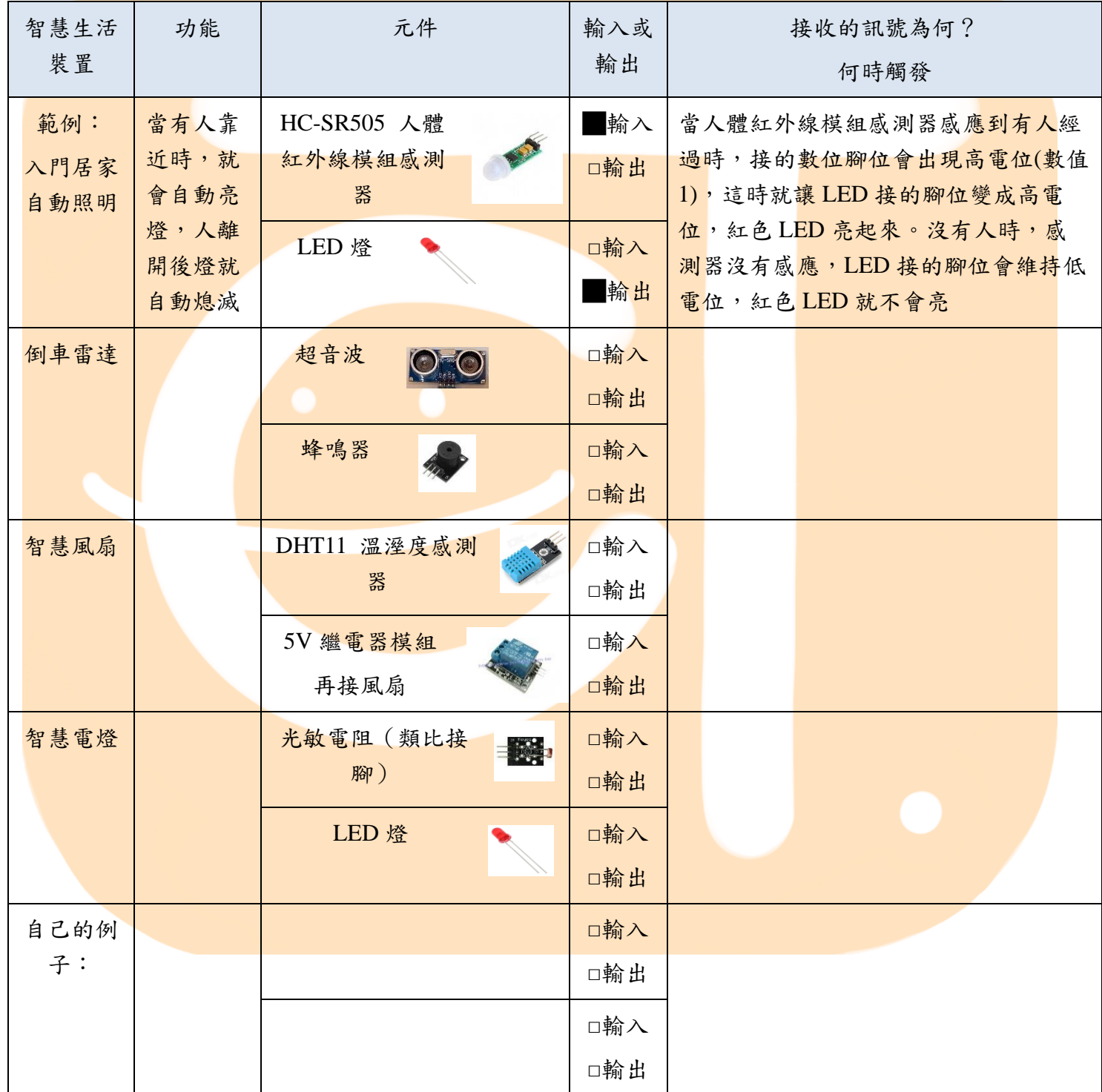

## **II.** 題組題

請利用以下我們上課有上過的開放硬體程式範例,完成以下題組題

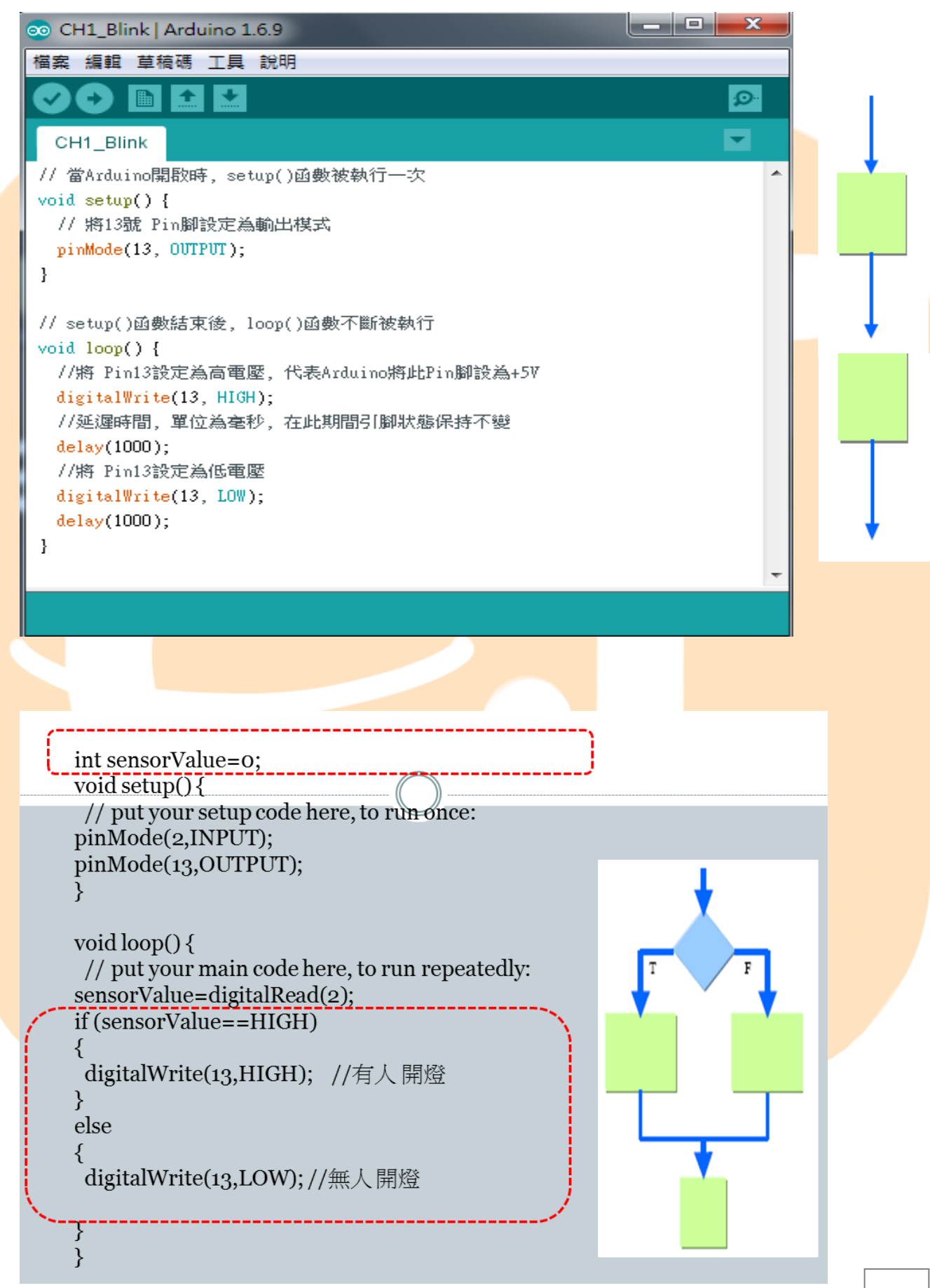

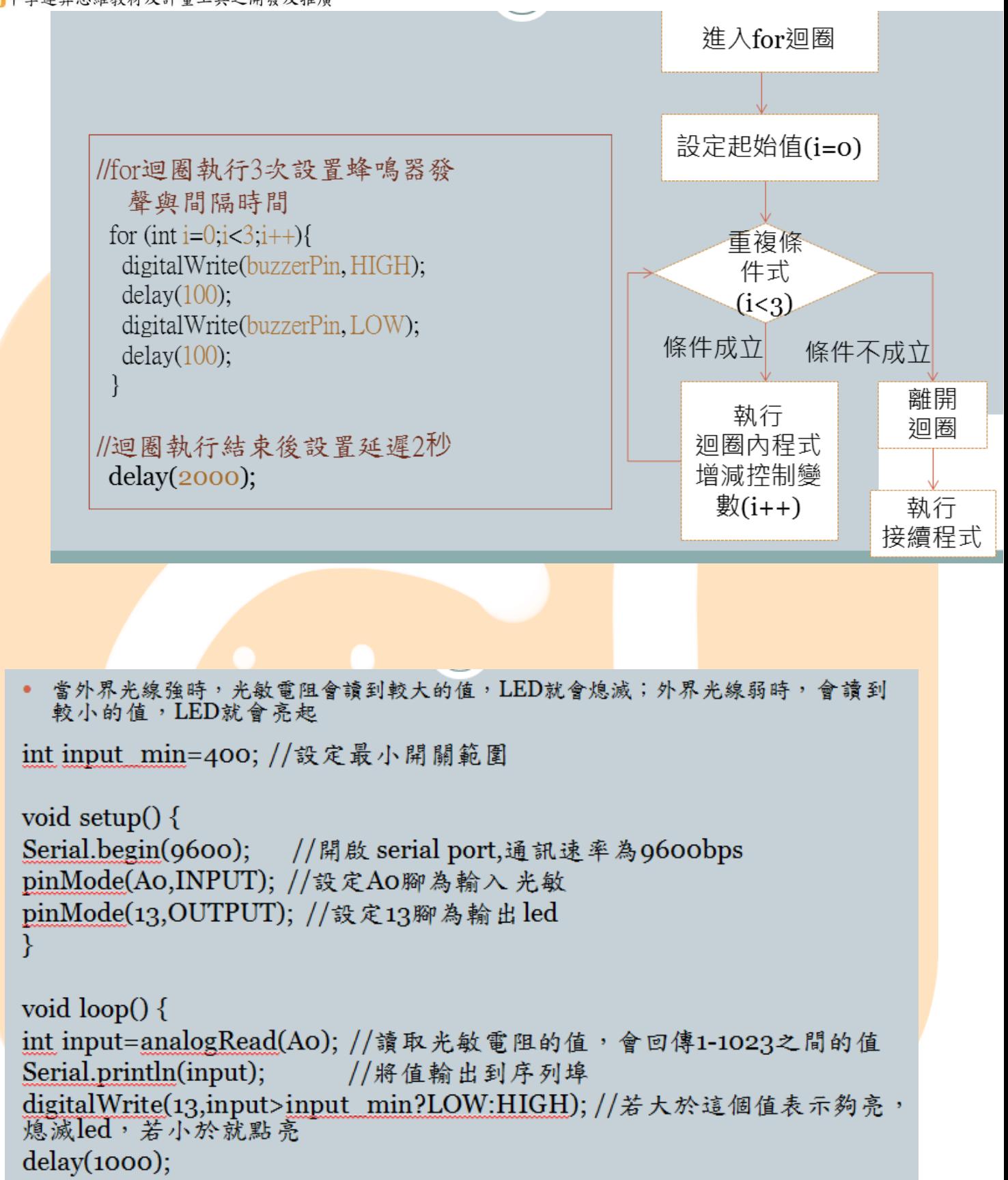

Y

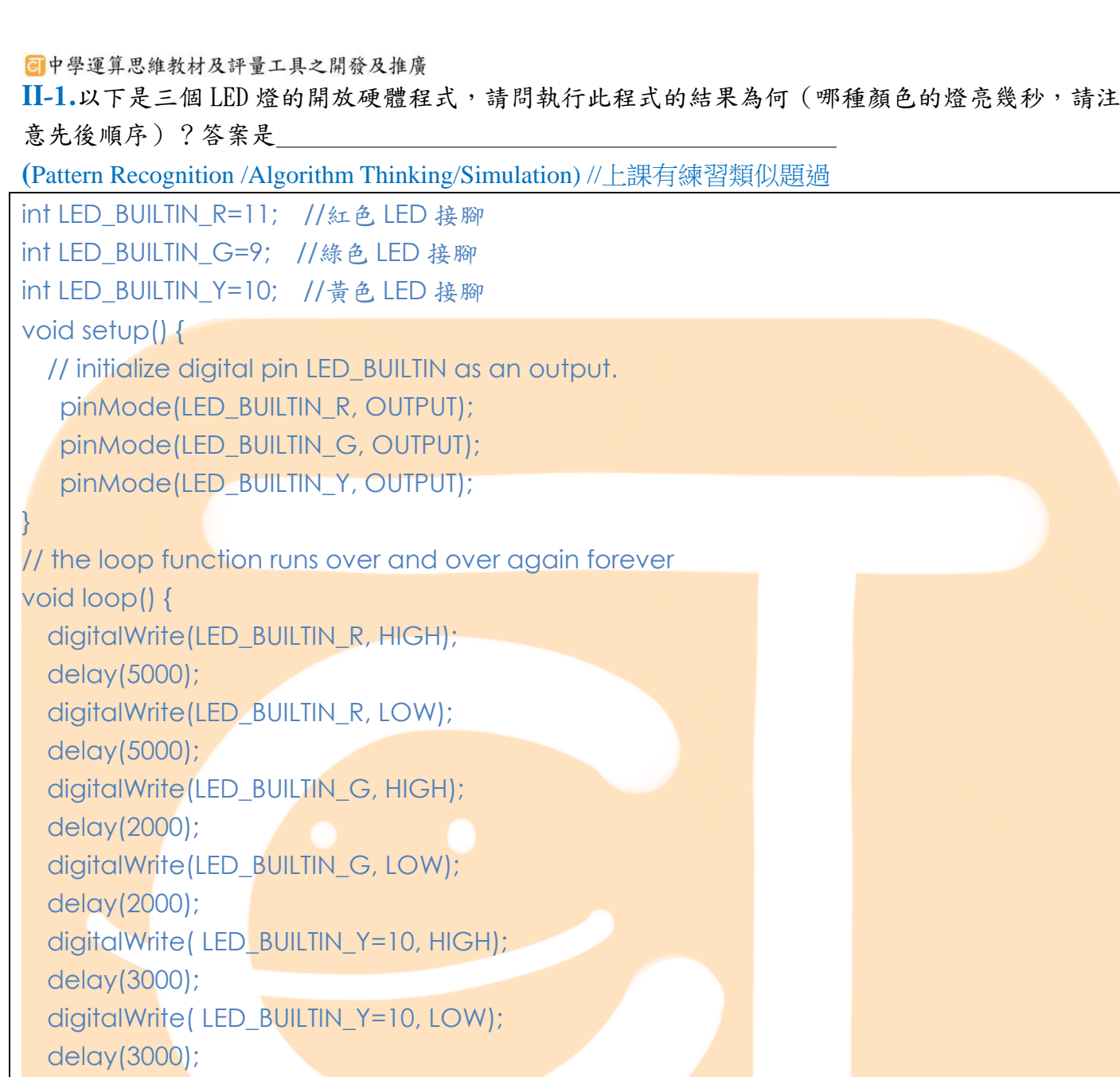

}

II-2.以下是用迴圈控制讓蜂鳴器發聲 50 毫秒,休息 100 毫秒,重複 5 次後休息 1 秒再重新執行, 請請協助完成 loop 區域程式碼。

**(**Pattern Recognition /Algorithm Thinking/Simulation) //上課有練習類似題過

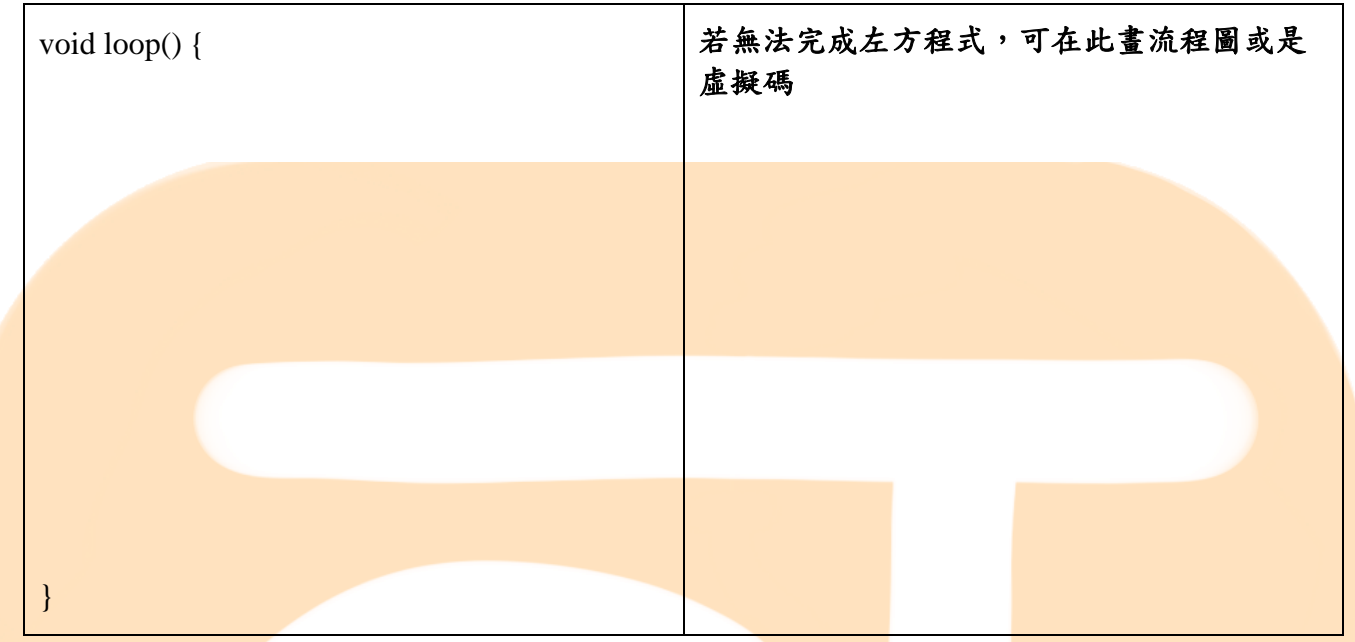

II-3.以下是讓蜂鳴器發出不同音頻的開放硬體程式碼,請完成程式空格處的程式碼 (Data representation /Algorithm Thinking/Simulation)。//上課有練習類似題過

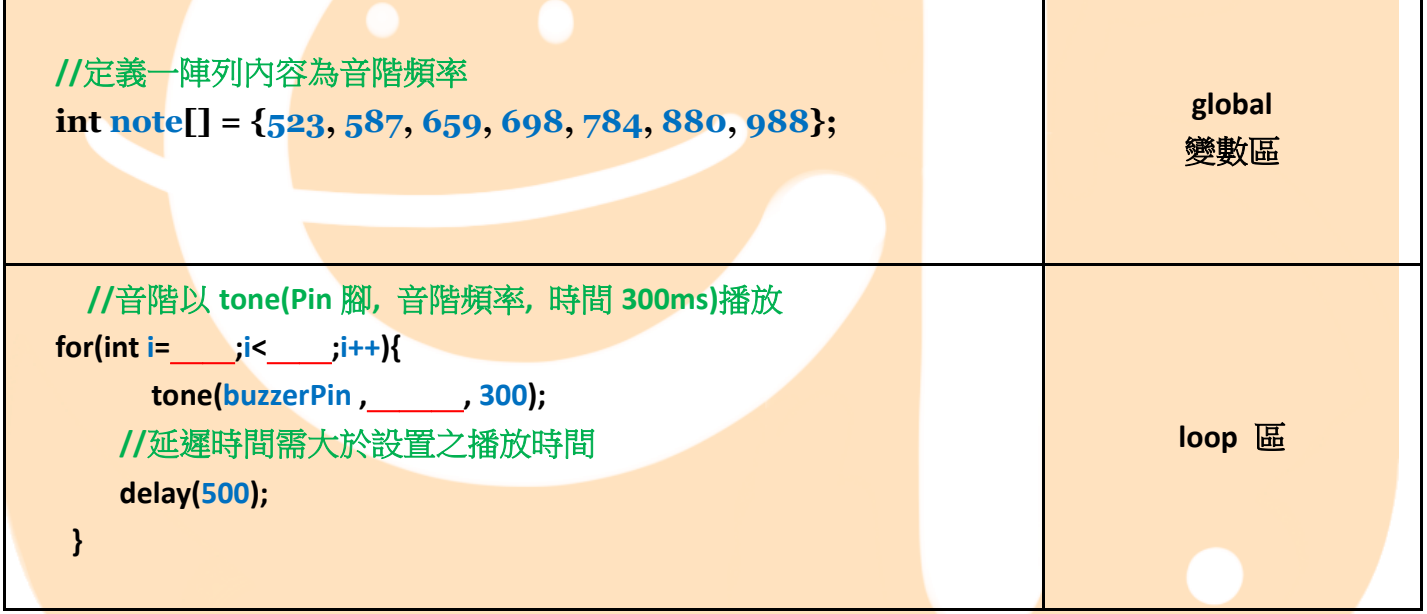

**II-4** 以下是讓一個濕溫度感測器與一台電扇座連接,再利用 Arduino 送出指令,使電扇在 28 度以 上自動啟動,低於 28 度關閉。由於風扇的起動電流較大,我們需要透過繼電器才能使用單晶片的小 電流控制訊號來完成交流電的開關,請完成程式空格區塊的程式碼。

**(**Pattern Recognition /Algorithm Thinking/Simulation) //上課有練習類似題過

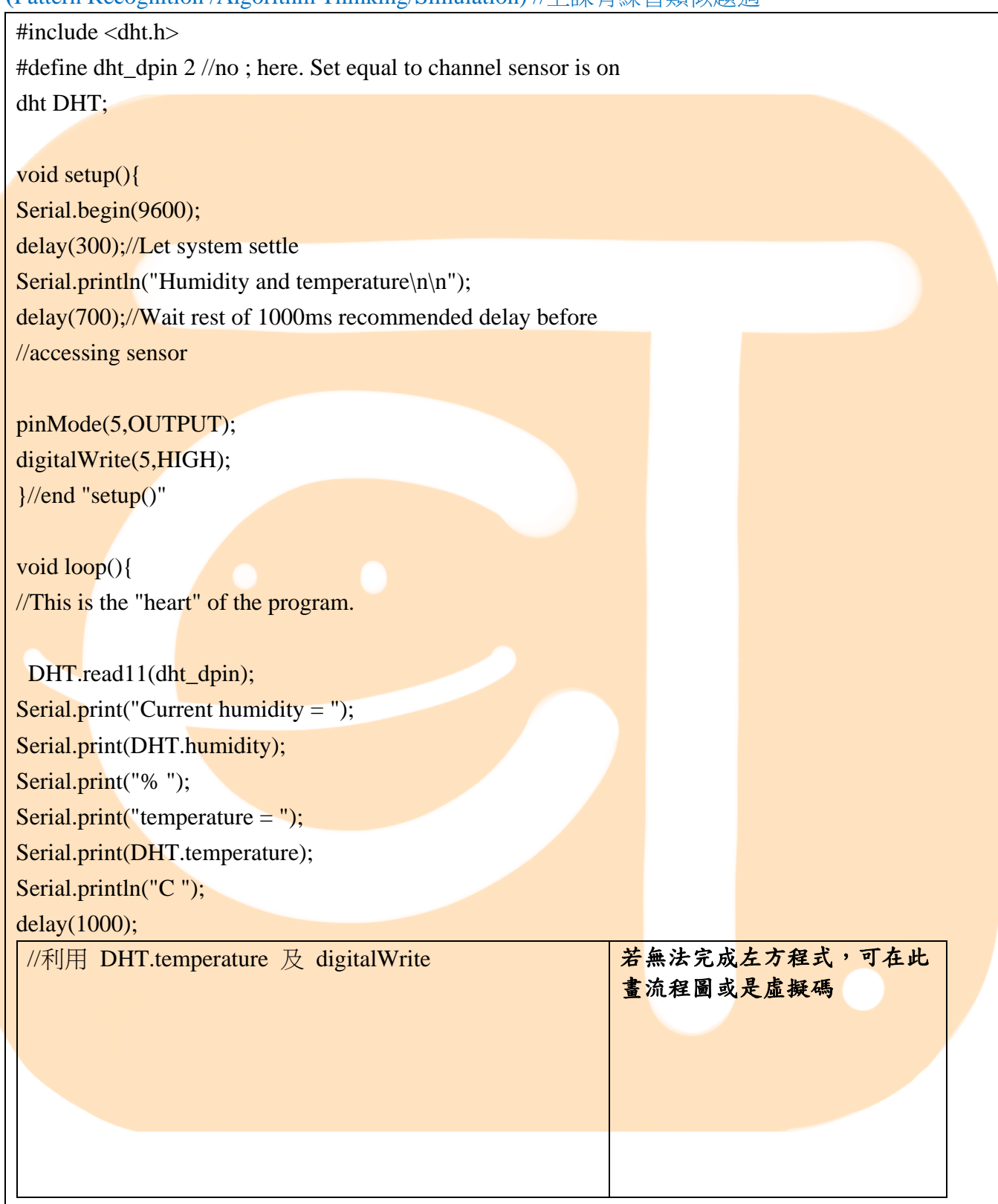

 $\frac{1}{2}$  end loop()

**II-5 SOS** 求救信號如下: **(**Decomposition /Algorithm Thinking/Simulation) 延伸發想題

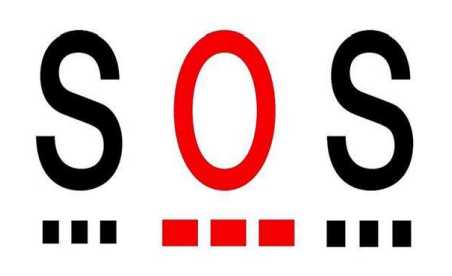

請<mark>寫出可打出 SOS</mark> 求救信號的智慧型手電筒開放硬體程式 (亮熄燈的秒數自己控制,只要有規律即 可)

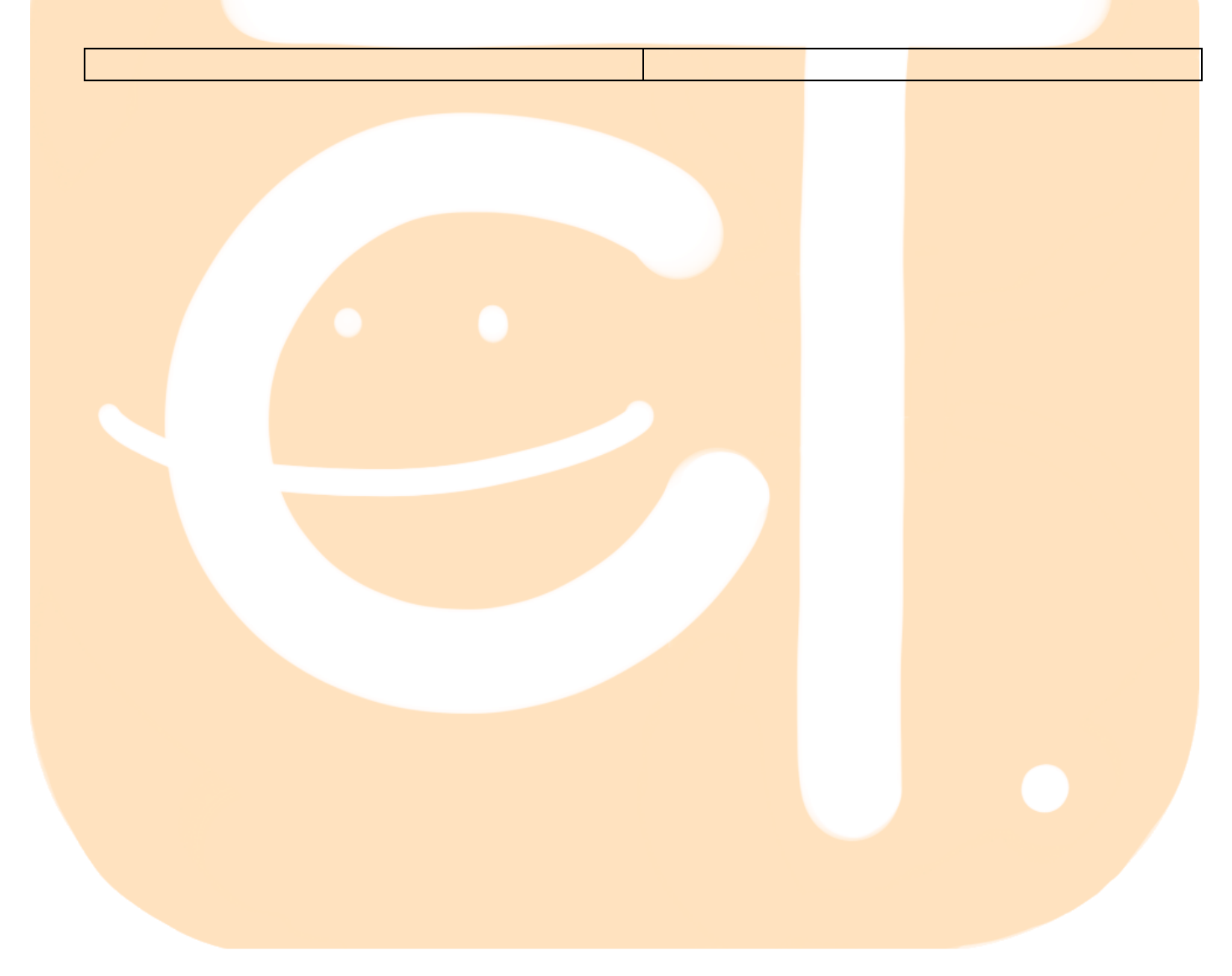

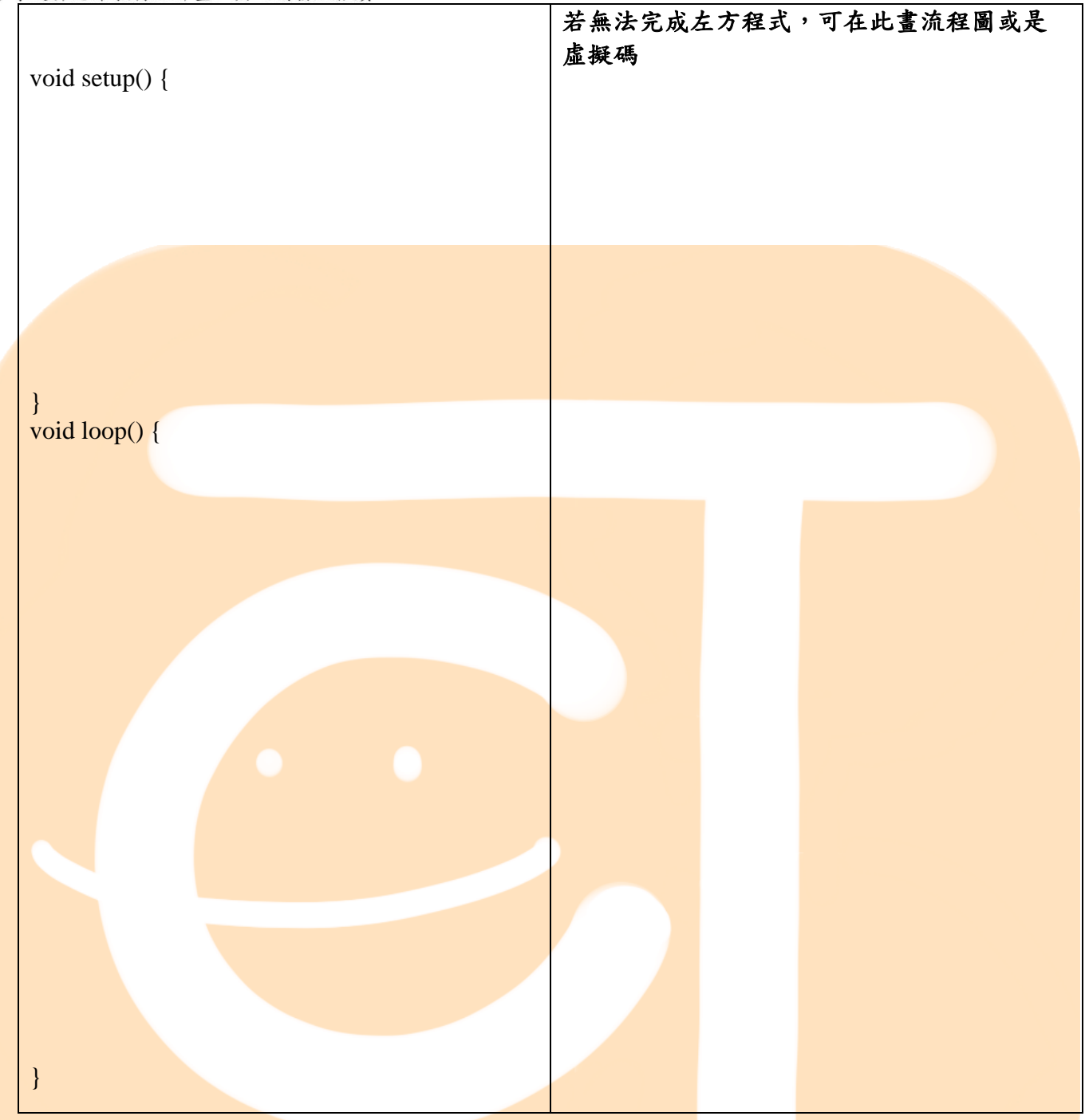

## **II-6** 摩斯電碼傳情

題組 II-1 的 SOS 求救訊號是很典型的摩斯電碼,以下是摩斯電碼表,請試著用設計一個摩斯電碼訊 息傳給你的家人或朋友吧!你要傳遞的訊息為

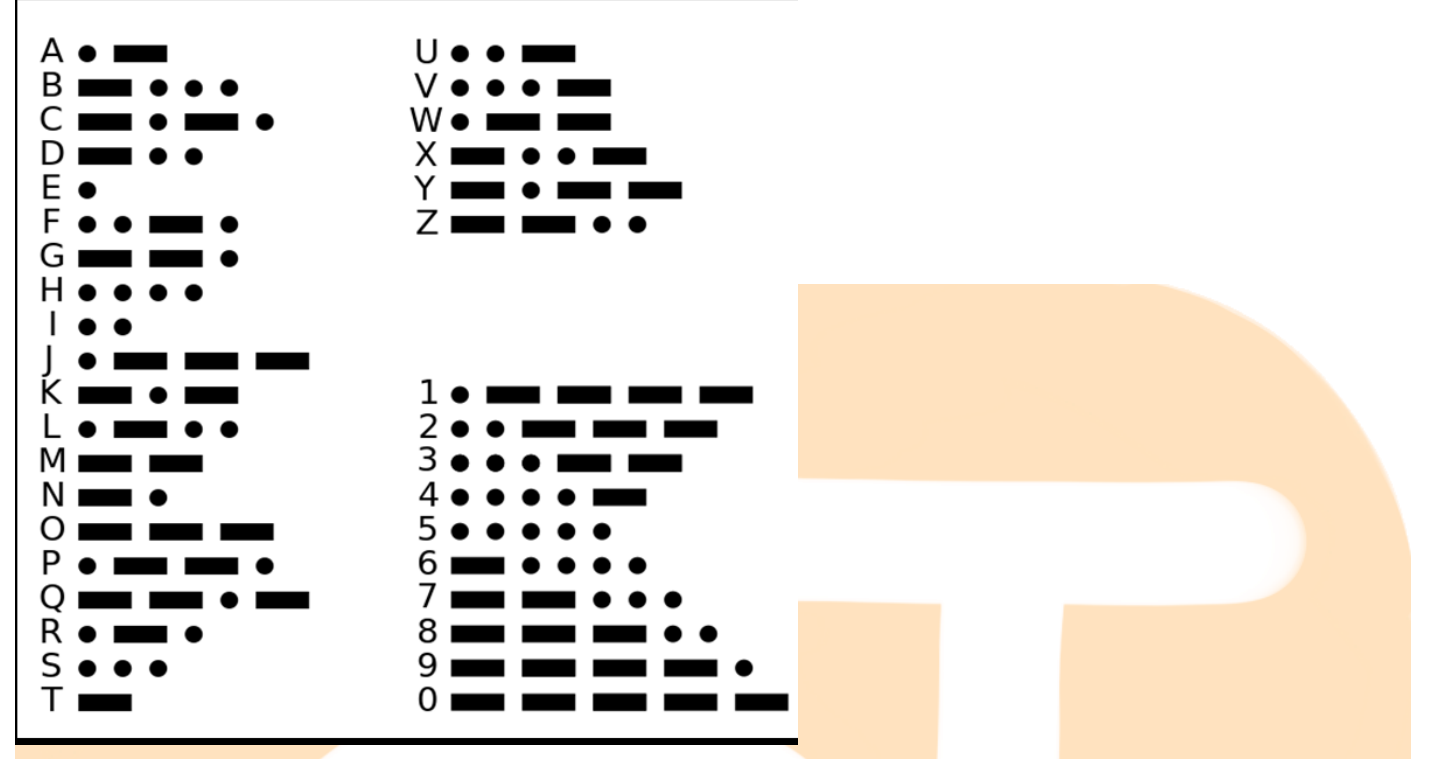

開放硬體程式為

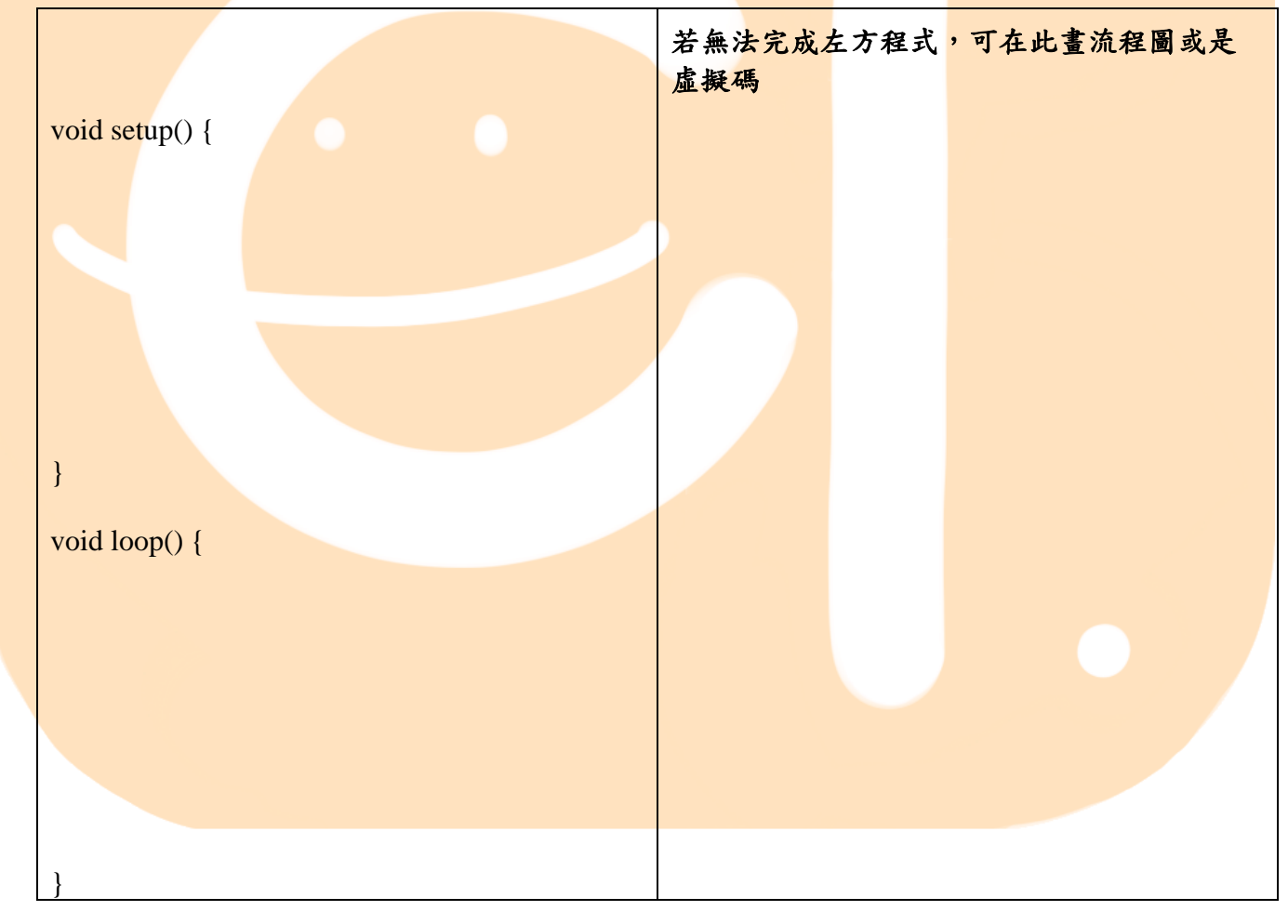

## $II-7$

我們之前課堂上有用光敏電阻製作智慧電燈。現在我們想利用光敏電阻來設計停車場的車位計數 器。如果這個停車場總共有15個停車位,如果有車輛經過入口之光敏電阻,將變數加1(車位減一 位);如果有車輛經過出口之光敏電阻,將變數減1(車位加一位)。(若有能力可擴增功能,例如車位 滿了,可亮紅燈)

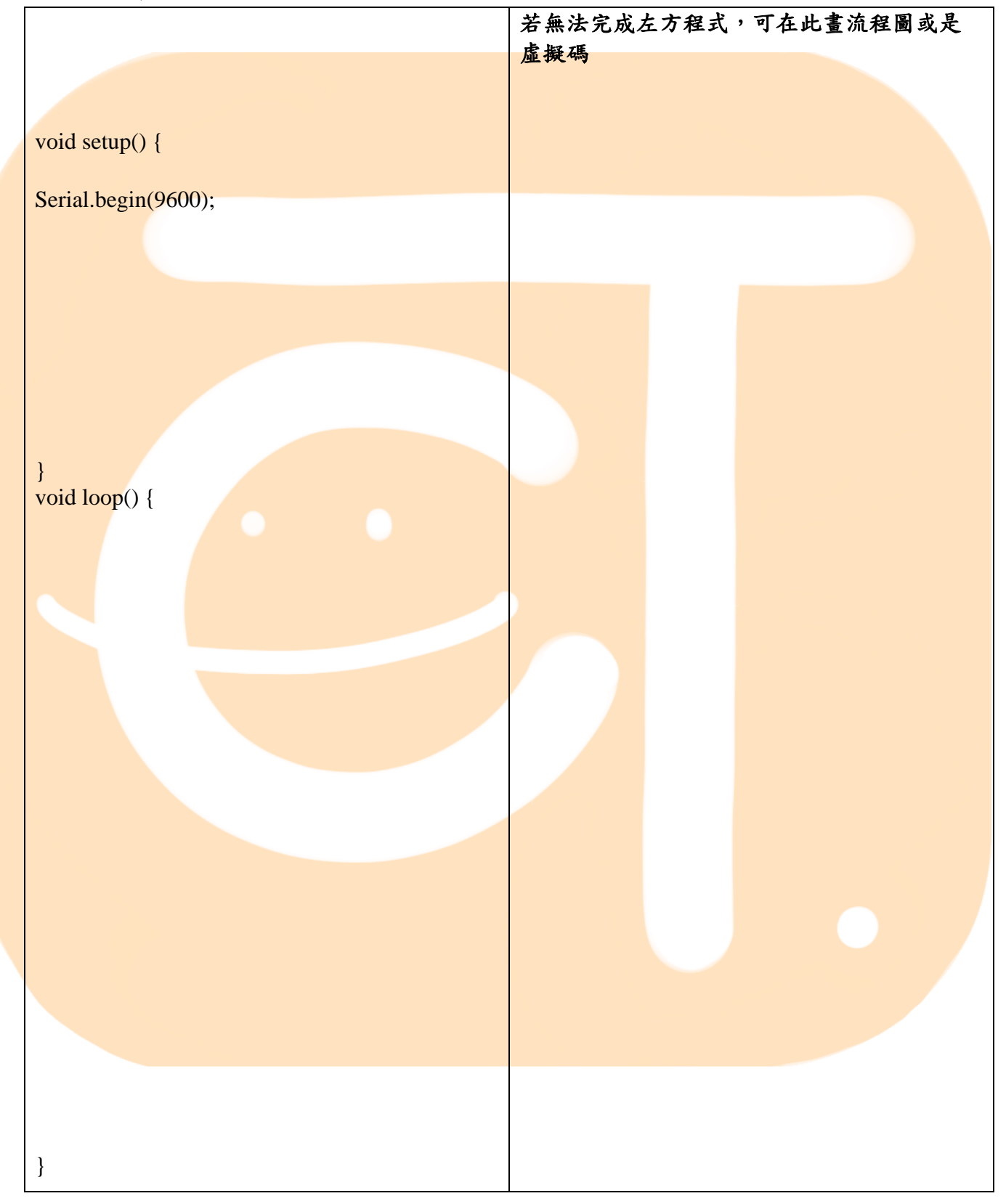